%META:TOPICINFO{author="DominikWassenhoven" date="1291805328" format="1.1" reprev="1.1" version="1.1"}% %META:TOPICPARENT{name="LiteraturverzeichnisMitBiblatex"}%

## **Bei mehreren Einträgen desselben Autors wird im Literaturverzeichnis nicht der Name des Autors ausgegeben, sondern nur ein langer Strich (—). Wie kann ich das ändern?**

Dieses Verhalten tritt nur bei manchen Stilen auf. Sie bieten die Option <literal>dashed</literal>, mit der man das Verhalten beeinflussen kann. Mit <literal>dashed=true</literal> (dem Standard) wird bei der Wiederholung eines Autors ein Strich ausgegeben, mit <literal>dashed=false</literal> der Name des Autors.

– Main.DominikWassenhoven - 08 Dec 2010

From: <https://wiki.dante.de/>- **DanteWiki**

Permanent link: **<https://wiki.dante.de/doku.php?id=dantefaq:biblatexoptiondashed>**

Last update: **2023/02/28 10:39**

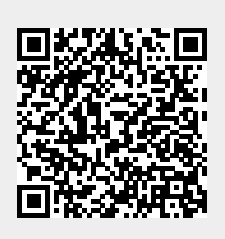